# **GPRS** protocol between tracker and

#### server

#### $(V2.0)$

#### catalogue

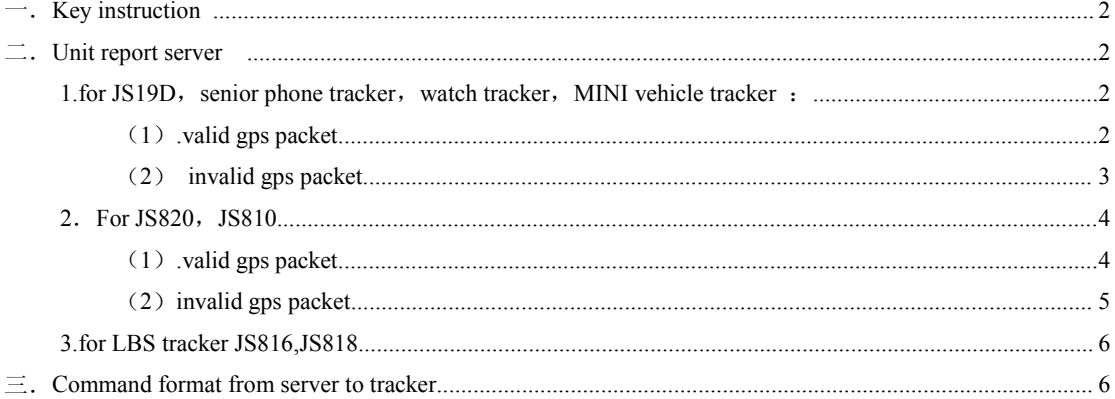

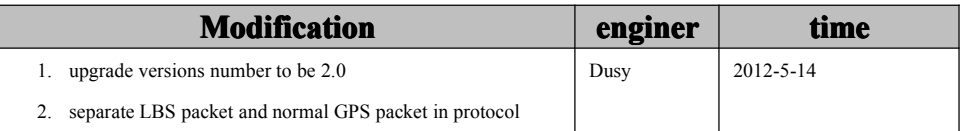

<span id="page-1-0"></span>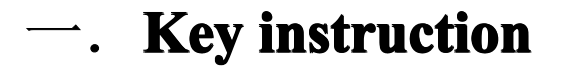

- 1. # is the control unit in this protocol, pls try to avoid using # during setting  $\circ$
- 2. All the command sent to device will receive reply by return as following .

&IMEI&user name&command&status&&

For example

From server to device: #710#13800138000#0000##

Reply by return: &135790246811222&13486119277&710&0&&

Status description

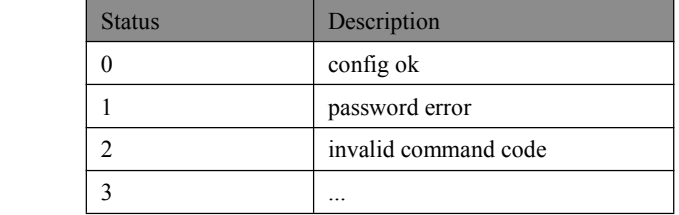

3.the device is with same command definition and same format either by SMS or GPRS**.**

4. all the device are coming with unique 15 digits IMEI number as device ID

5. the device with LCD support, the default time zone is E8, user could modify from manue or by command 896

### 二**. unit report server**

1.for JS19D,senior phone tracker ,watch tracker ,mini vehicletracker :

#### (1). Validgps repor<sup>t</sup>

#356823032089950##0#0000#AUT#1#24900FFB#11351.4634,E,2234.5076,N,001.66,347#290312#072851##

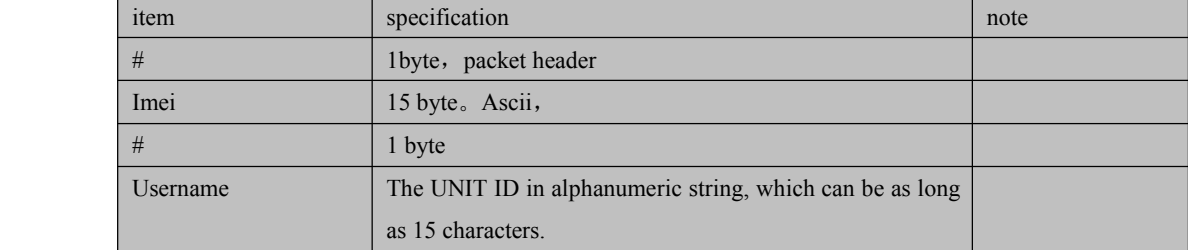

<span id="page-2-0"></span>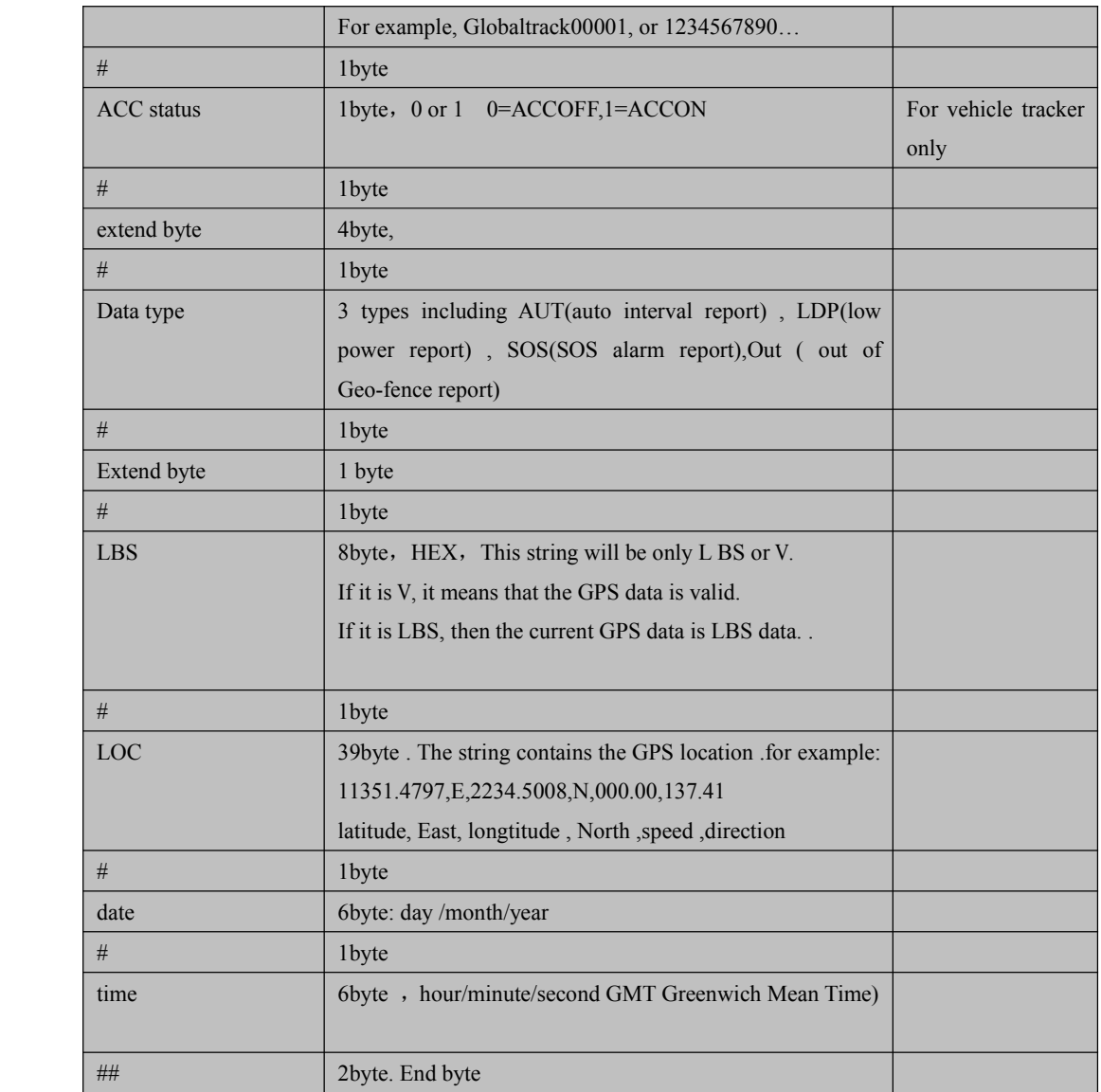

#### (**2**)**invalid invalid gps repor<sup>t</sup>**

#356823032089950##0#0000#AUT#1#V#11351.4634,E,2234.5076,N,001.66,347#290312#072851##

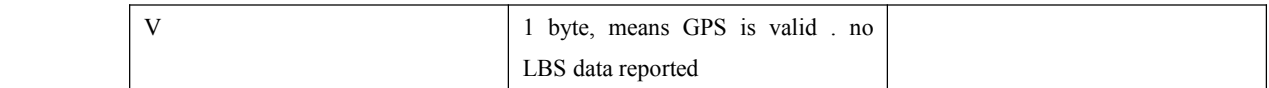

### 2. For JS820, and JS810

### (**1**)**.Invalid .Invalid GPS repor<sup>t</sup>**

#356823038097544##0#0000#AUT#1#46000#24900FFB#11351.4372,E,2234.54525,N,000.00,332#020212#0 70001##

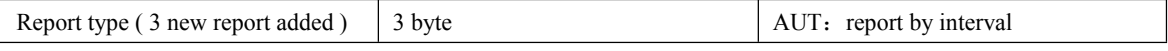

<span id="page-3-0"></span>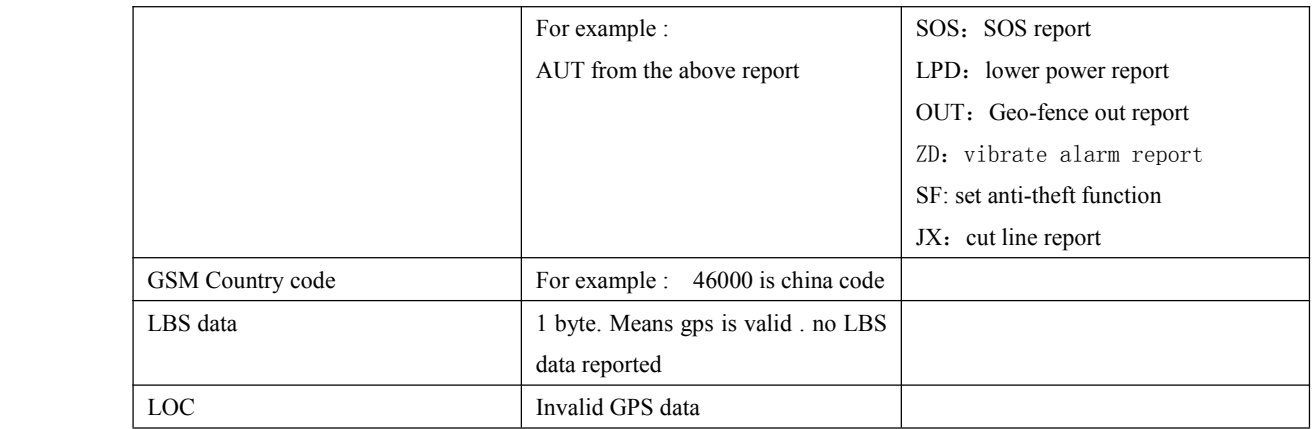

### (**2**)**.valid gps data**

#356823038097544##0#0000#AUT#1#46000#V#11351.4372, E, 2234.54525, N, 000.00, 332#020212#070001##

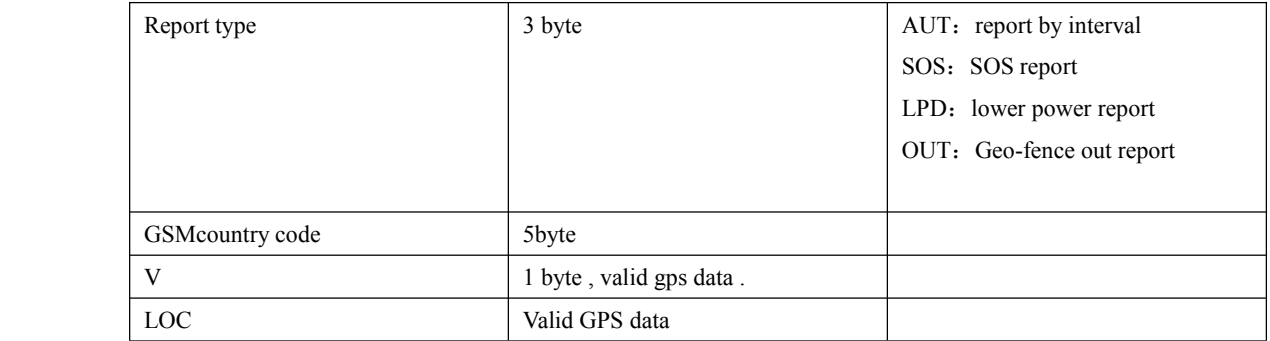

#### 3.LBS tracker JS816 and JS818

#IMEI#username#status#password#AUT#groupnumber#MCC+MNC#LBSdata#latitude,

latitudedirection,longtitude,longtitude direction,speed,direction#date#time##

example the state of the state of the state of the state of the state of the state of the state of the state of the state of the state of the state of the state of the state of the state of the state of the state of the st

#356823031035830##0#0000#RTC#1#46000#24900E6C-23,24900E6B-12,24900E09-12,24900E07-11,24900E6 D-10,24900E61-9,24900E62-8#,,,,,#010110#000952###356823031035830##0#0000#AUT#1#46000#24900E6C-23,24900E6B-11,24900E09-10,24900E07-10,24900E6D-10,24900E61-9,24900E62-9#,,,,,#311209#160958##

##

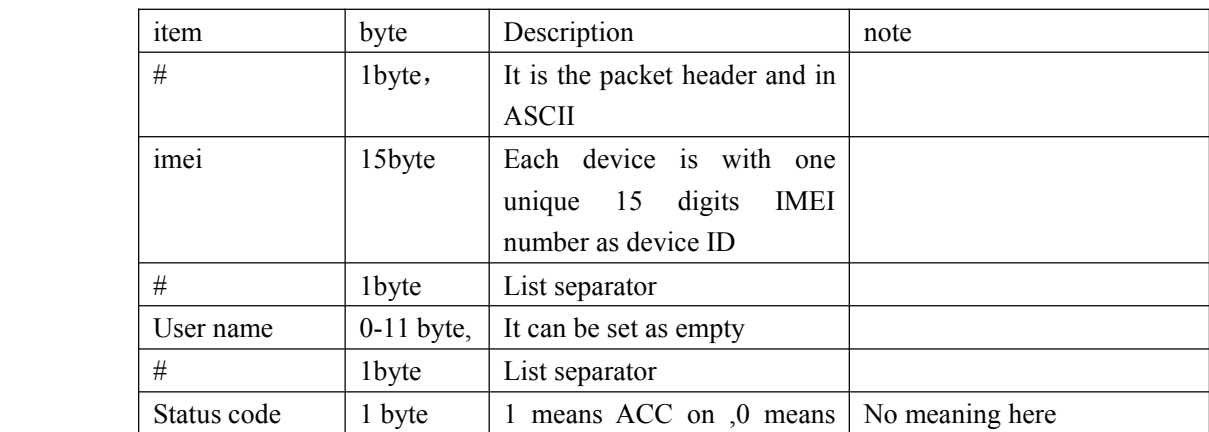

<span id="page-4-0"></span>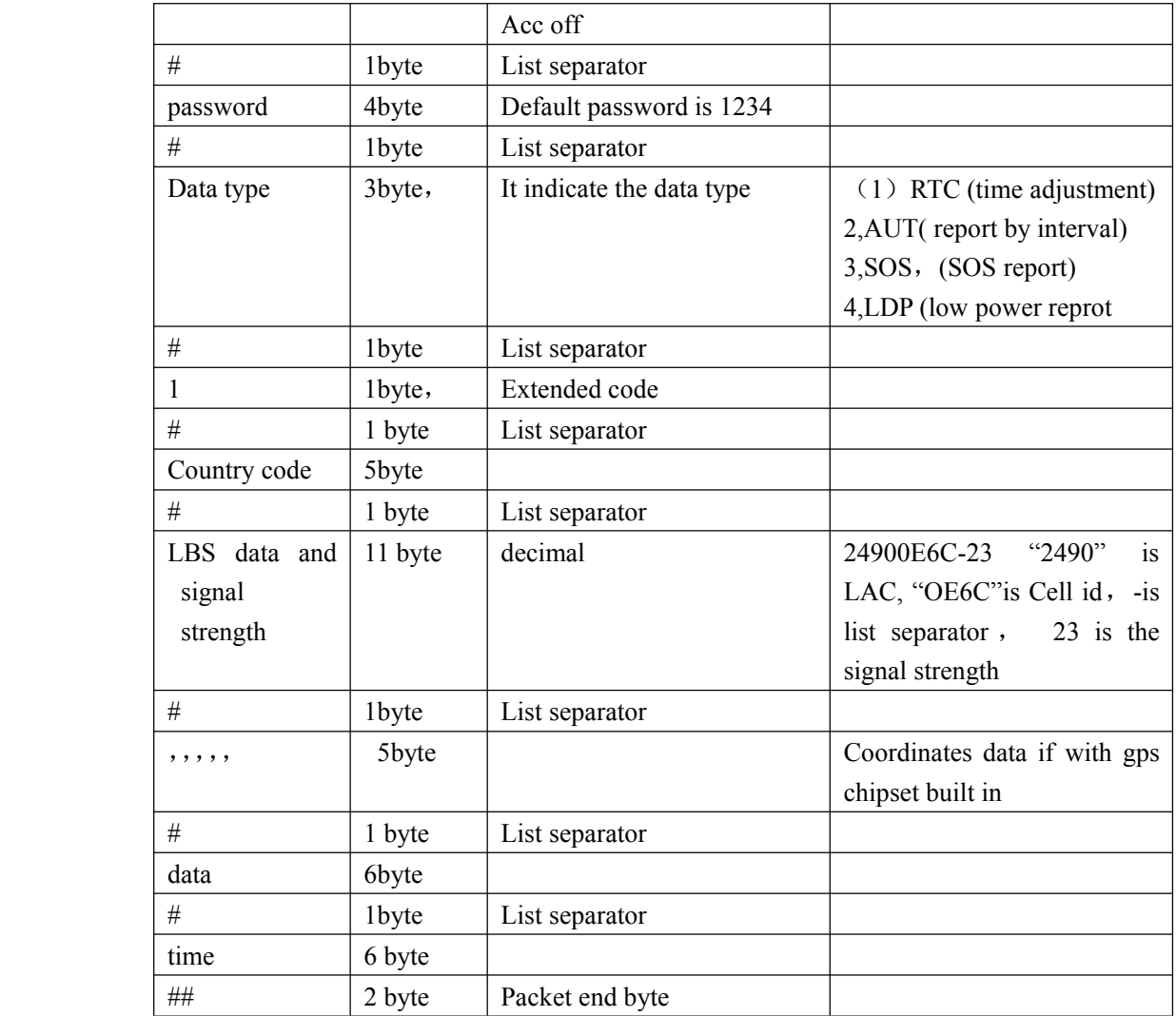

## $\equiv$  **Command** list from server to tracker

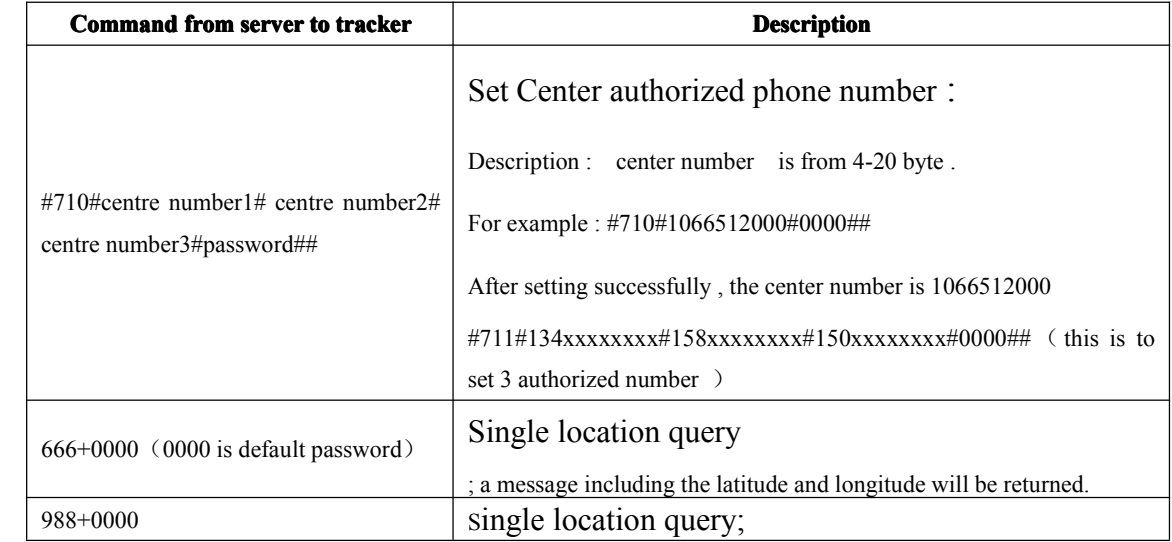

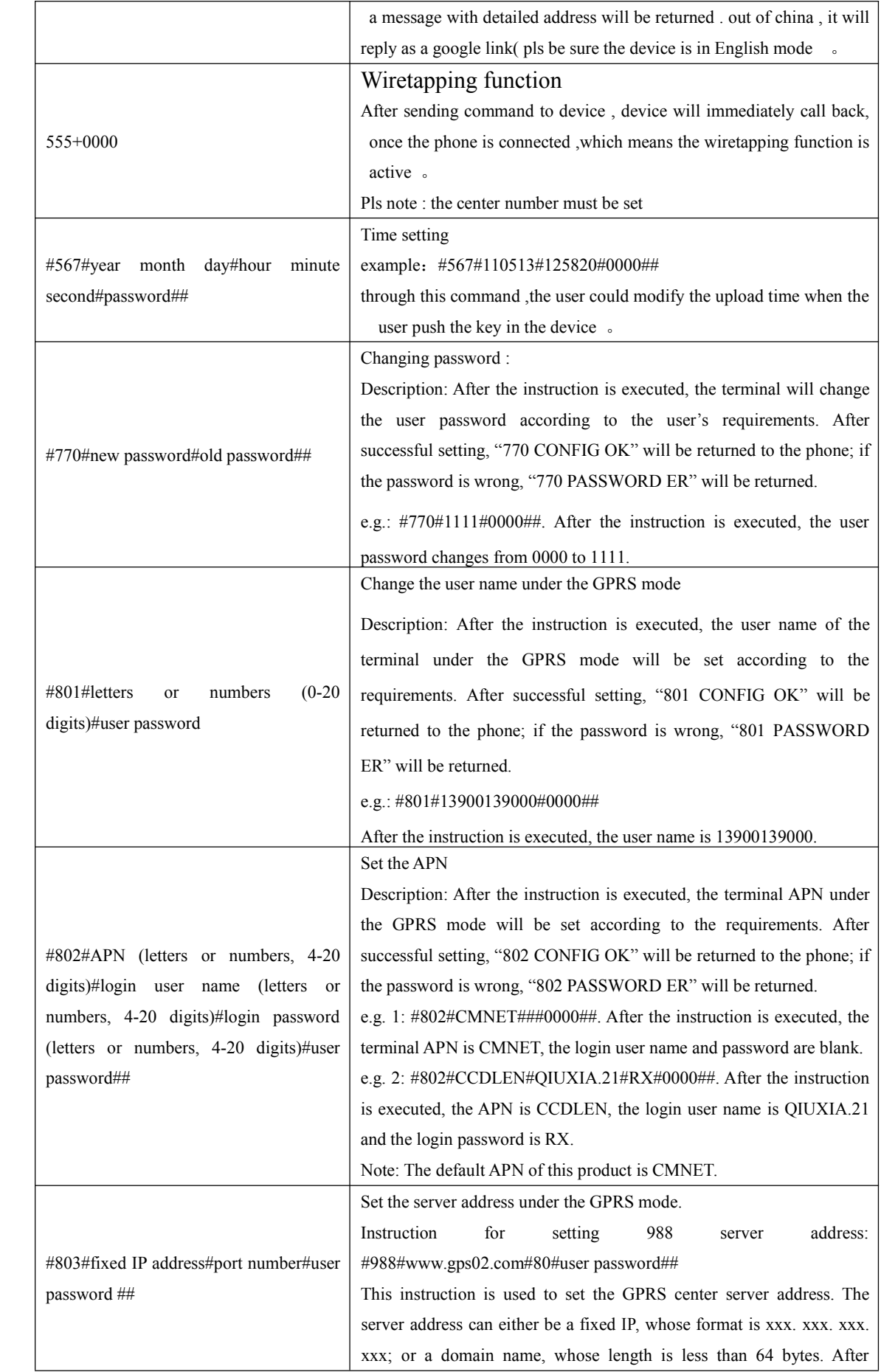

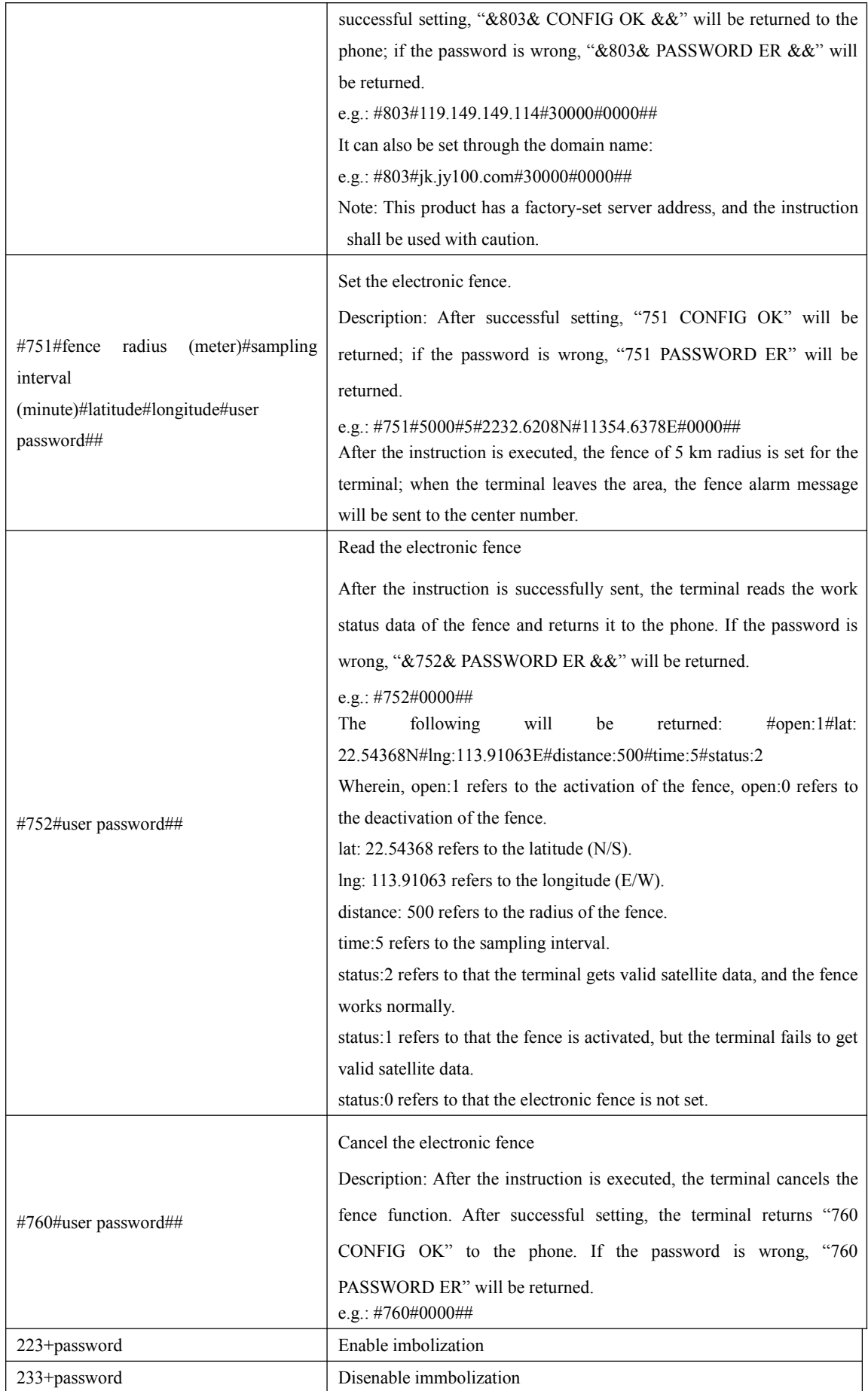

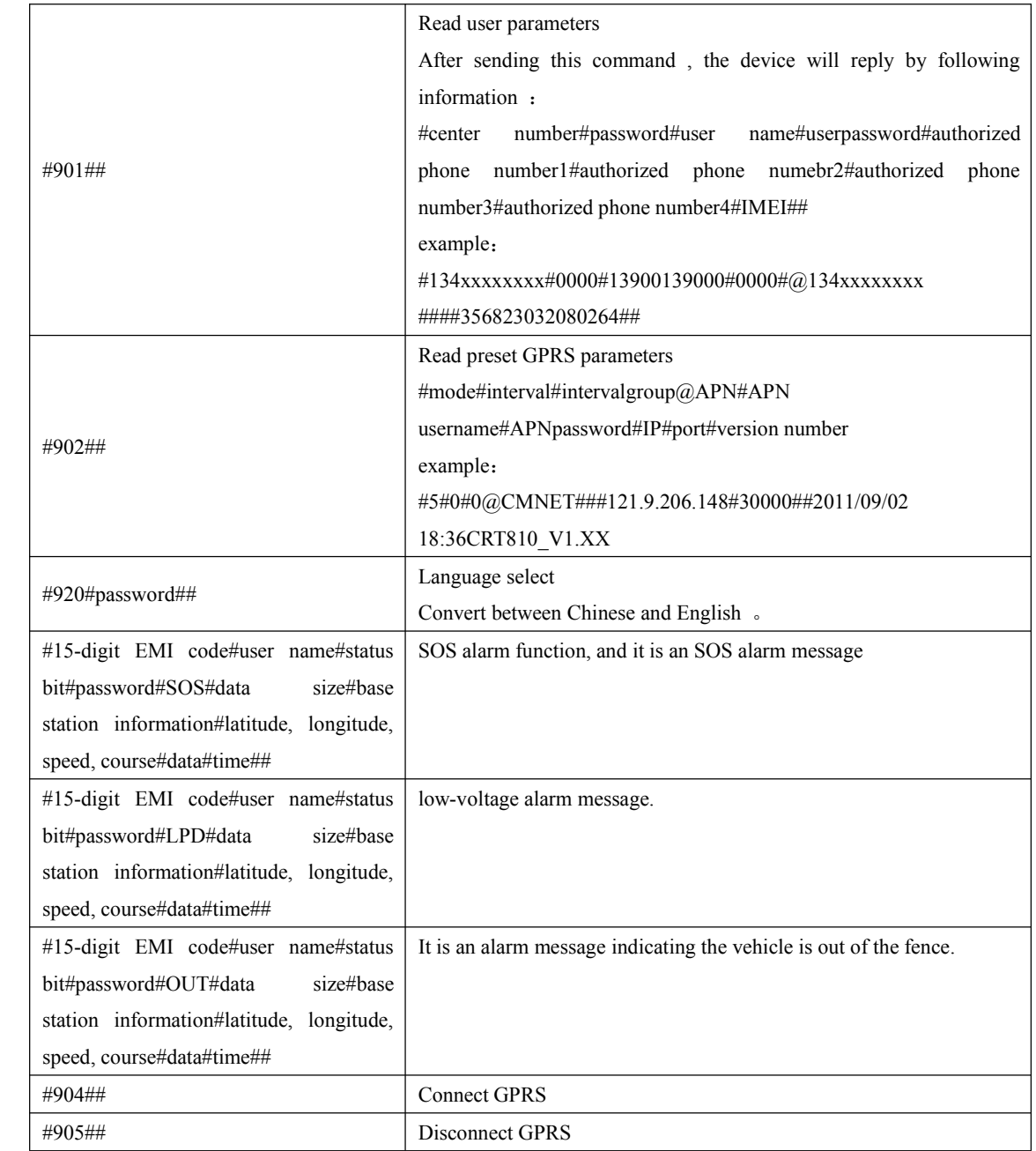